Modbus\_RTU RS232 communication protocol Version: Nov 2021 Version 1.0

Modbus\_RTU communication protocol

- ➢ Communication data format
- ➢ Frame format
- ➢ Device register address
- ➢ Fault code table
- ➢ Warning code description
- $\triangleright$  CRC checking algorithm

# ● Communication data format

During communication, the data is returned with the form of words (WORD— 2 bytes). Each word is returned, the high byte is first and the low byte is last. If two words are returned continuously (such as long integer), the high word comes first, and the lower word comes last.

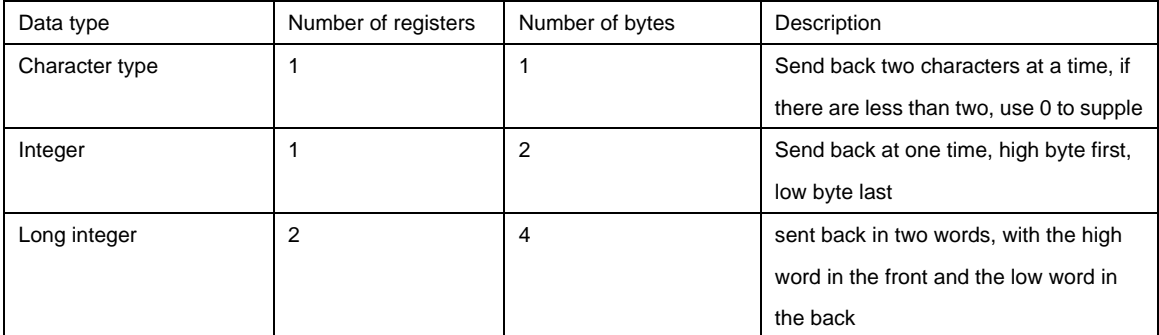

# ⚫ Frame format

## **Register content querying (function code 03H)**

The start and end address of the query must be a complete data block from the start address to end address, otherwise the returned data is incorrect. For example: the start address of the register of the device serial number is 186 and the length is 12, the start address cannot be between 186 to 198 when querying. As the same, the end address (start address + the number of read registers) cannot fall in this range (186 to 198)

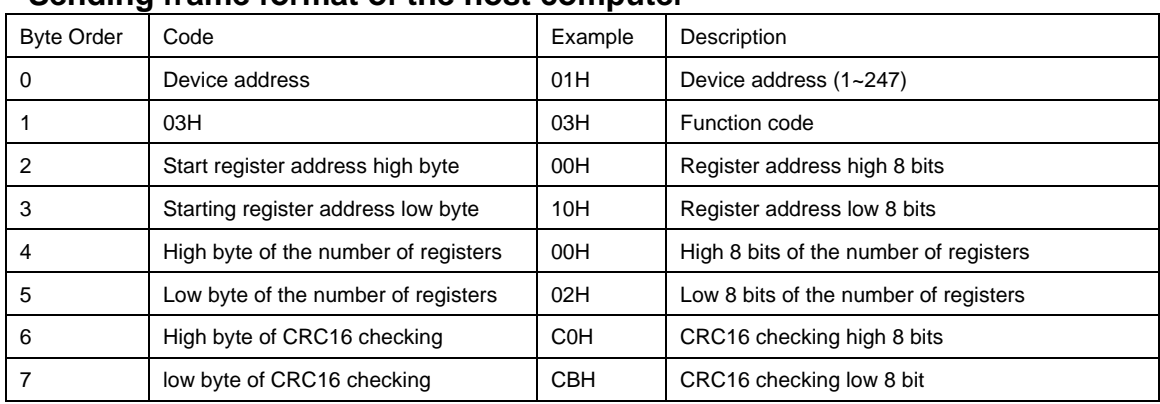

### **Sending frame format of the host computer**

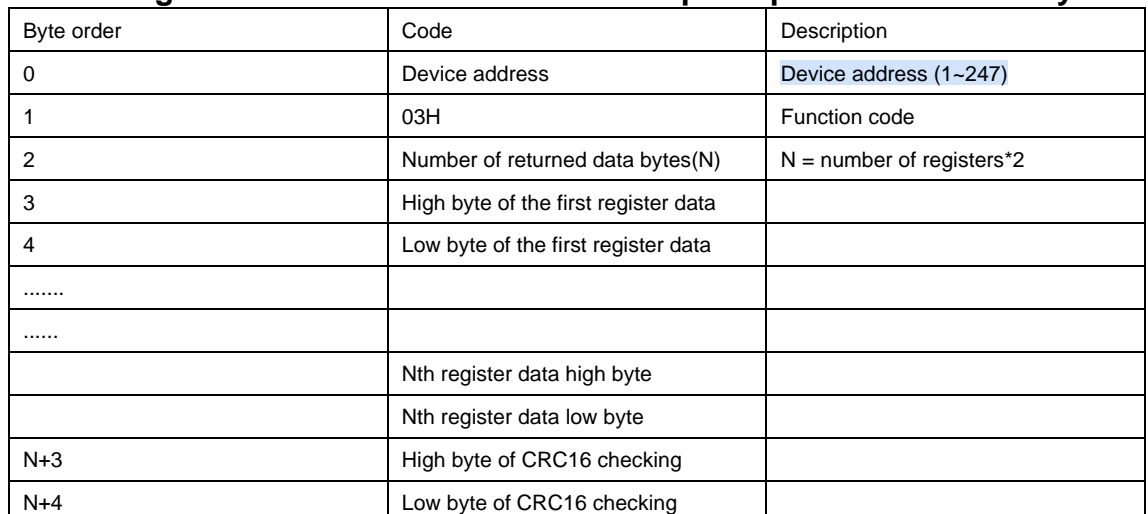

## **Returning frame format after the lower computer parses successfully**

**Returning frame format after the lower computer parses error data**

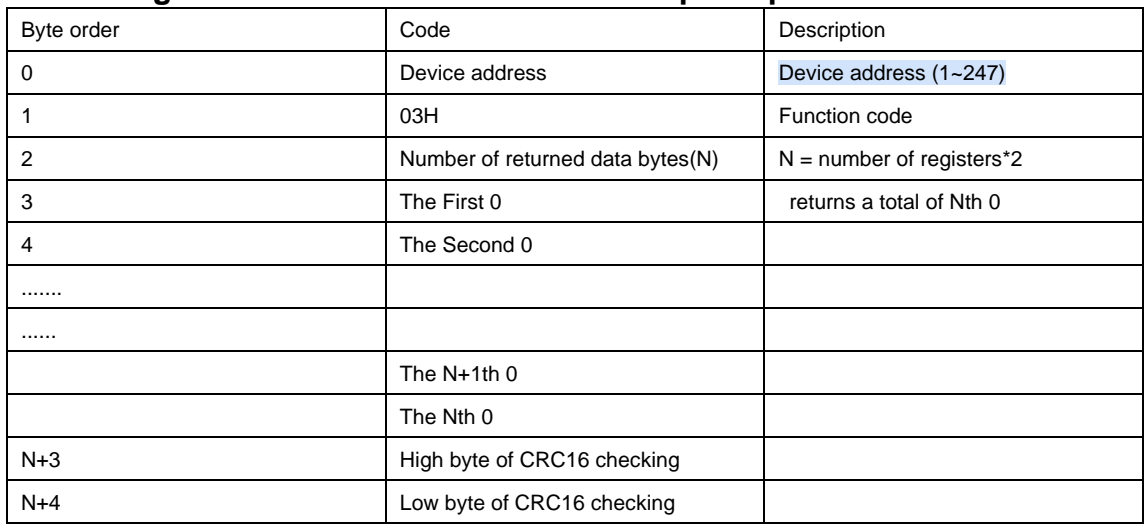

## **Reading register data for example:**

Reading the data from the effective value of the mains voltage (start register 202) to the average value of the mains power, where the mains voltage returns 220.0v, the mains frequency returns 50.0Hz, and the average value of mains power returns 1200w

Host computer: 01 03 00 CA 00 03 25 F5 Lower computer: 01 03 06 08 FC 13 88 04 B0 F7 F3

# **Register content setting (function code 10H)**

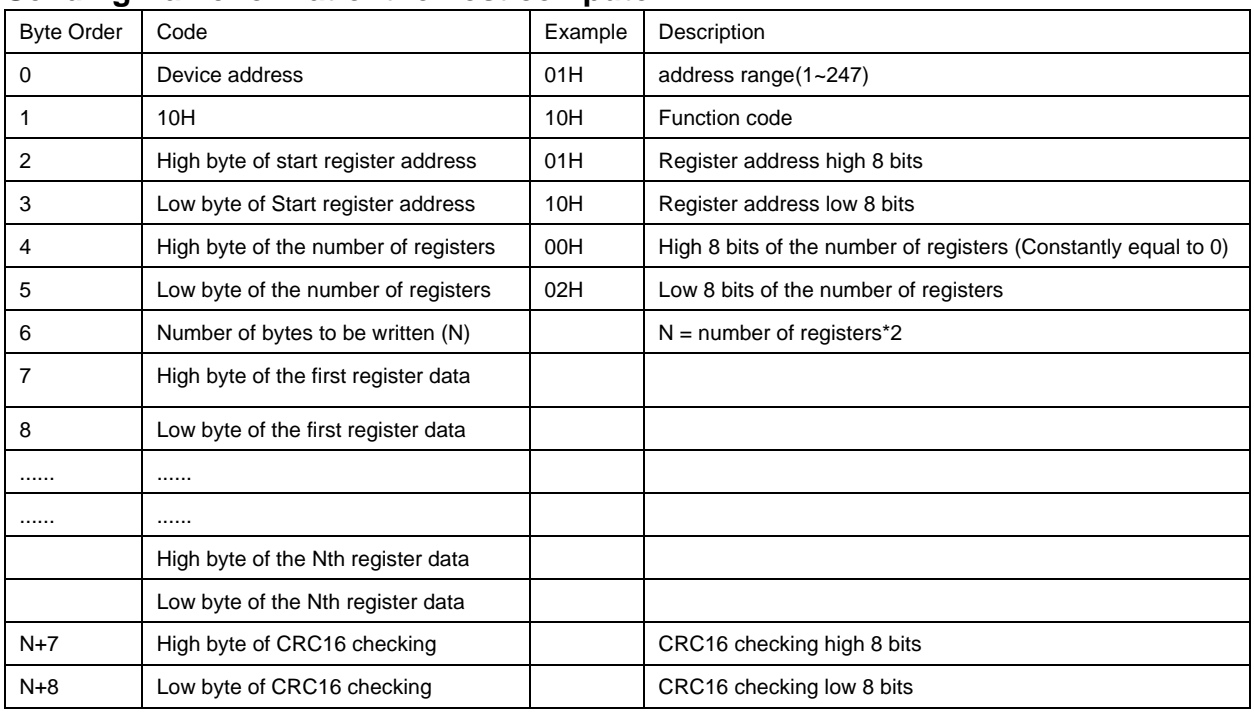

## **Sending frame format of the host computer**

## **Returning frame format after the lower computer parses successfully**

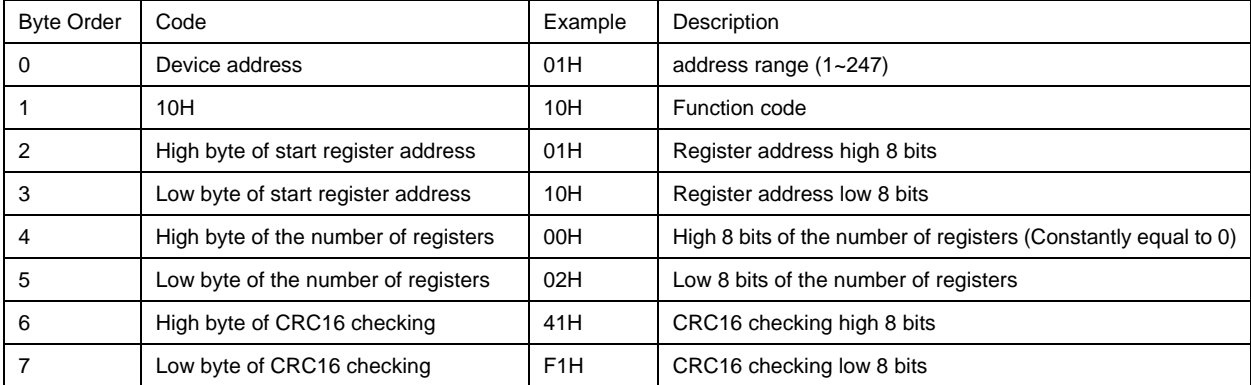

## **Returning frame format after the lower computer parses error data**

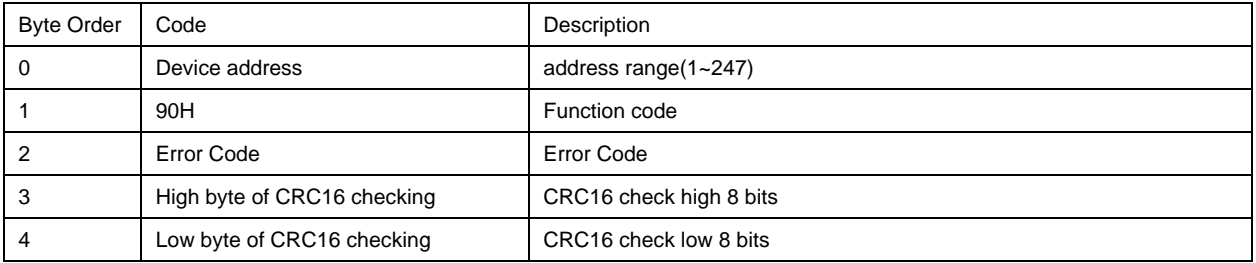

### **Error code description**

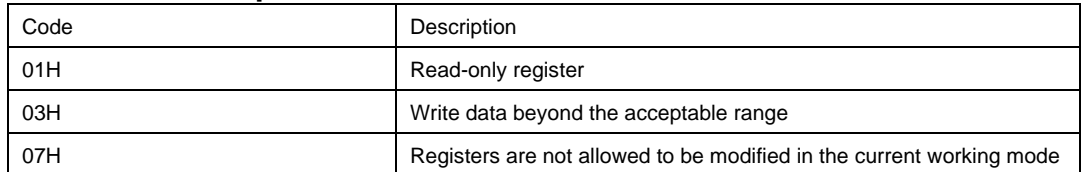

## **Writing register data for example:**

Set the output voltage (start register 320) as 220v Host computer: 01 10 01 40 00 01 08 98 BE 3A Lower computer: 01 10 01 40 00 01 01 E1

## ⚫ **Device register address**

- ➢ **R:** it could be only-read and 03 H command could be supported.
- ➢ **W:** it could be only-written and 10 H command could be supported.
- ➢ **Int:** integer; **Long:** long integer; **UInt:** unsigned integer; **ULong:** unsigned long integer; **ASC:** ASCII code
- ➢ **Max:** Maximum value; **Min:** Minimum value

## **All addresses are expressed with decimal in the following table**

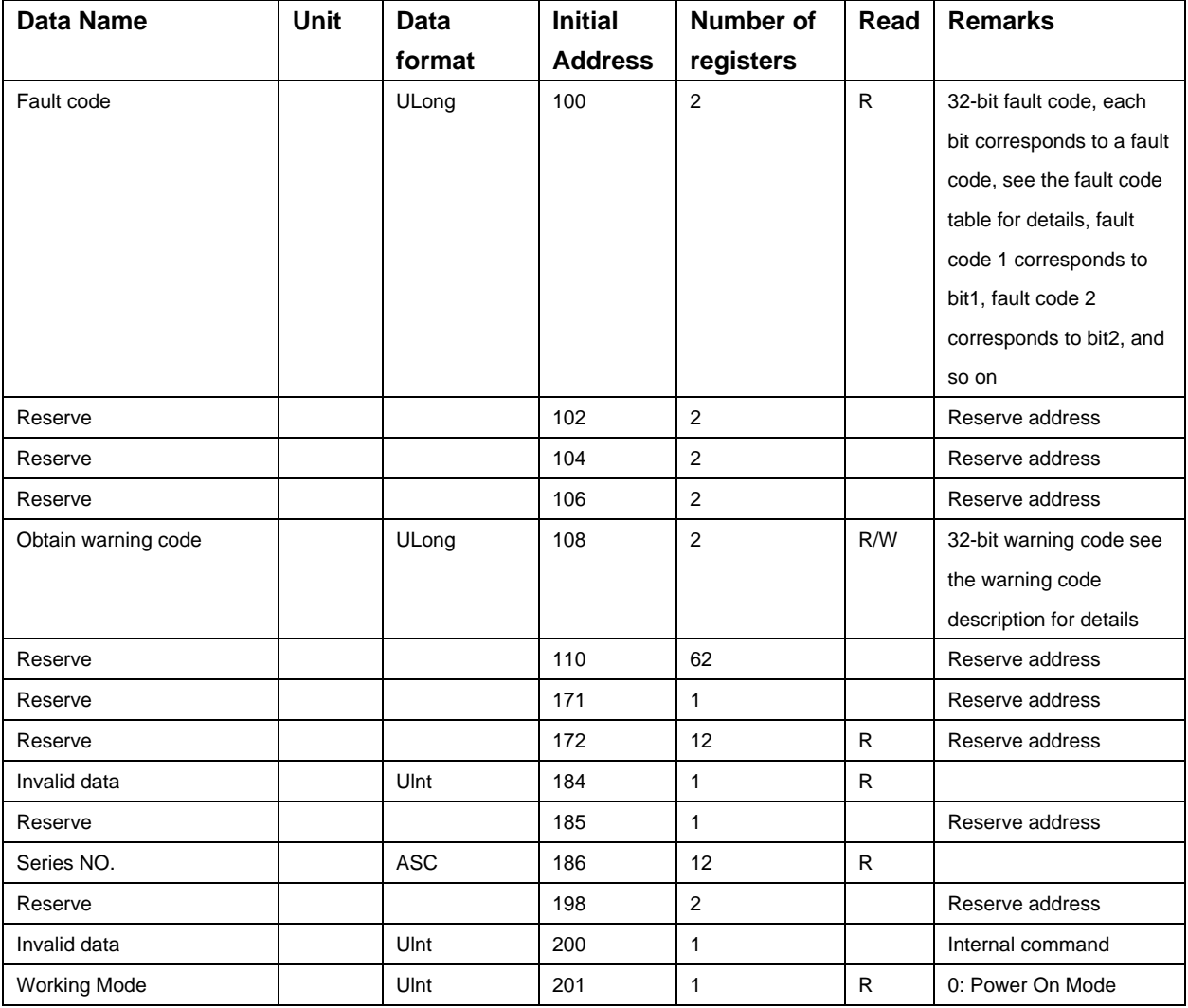

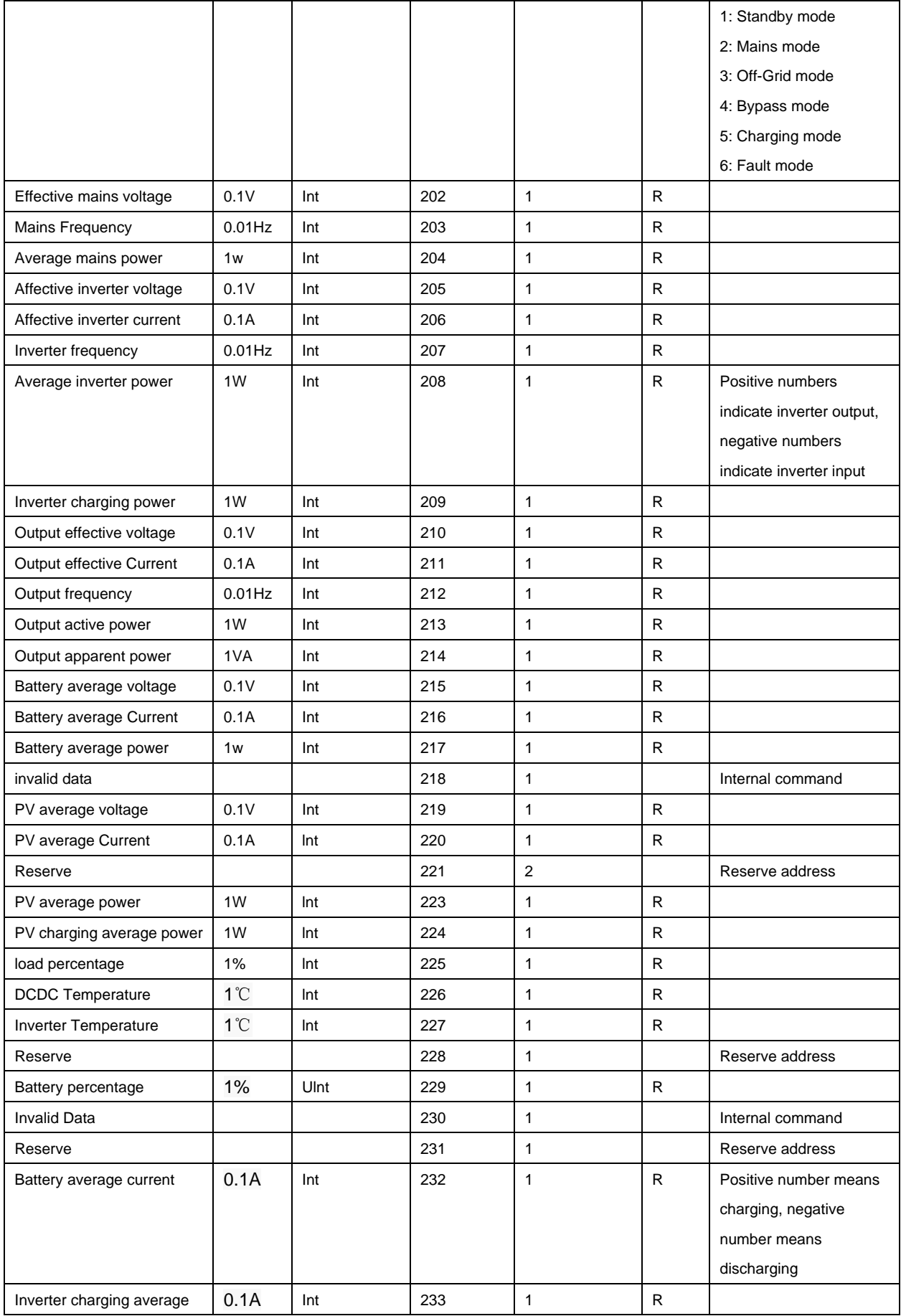

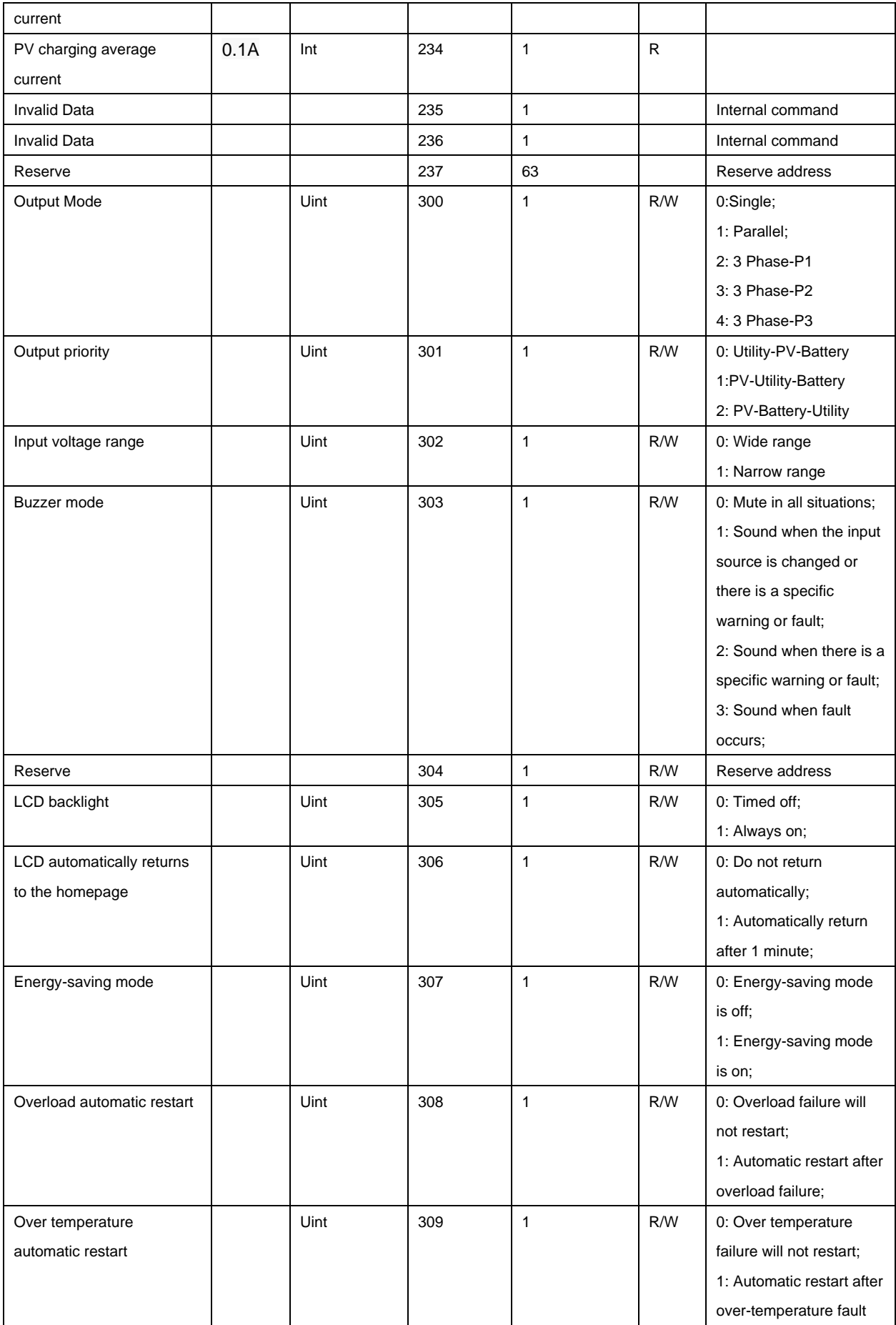

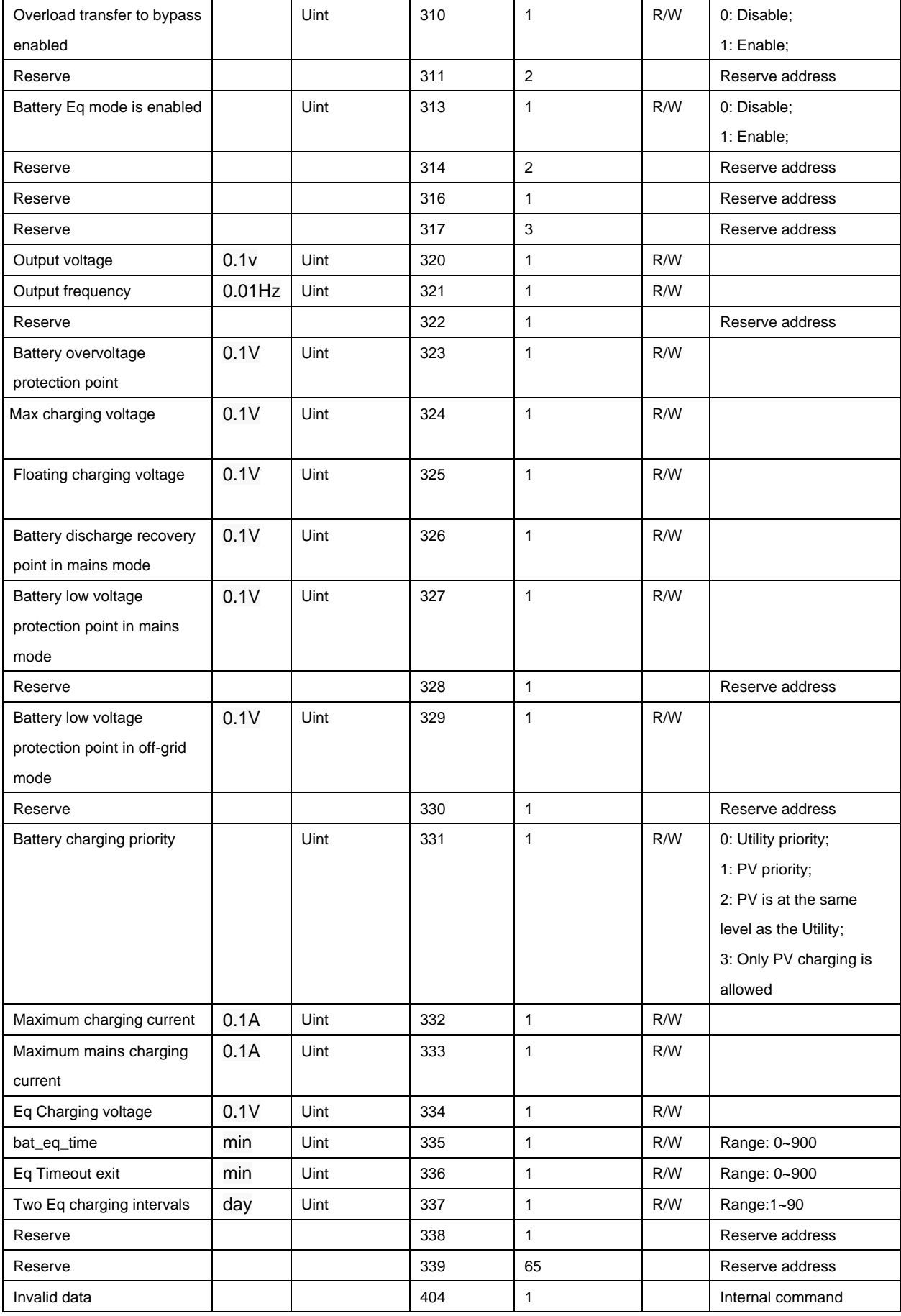

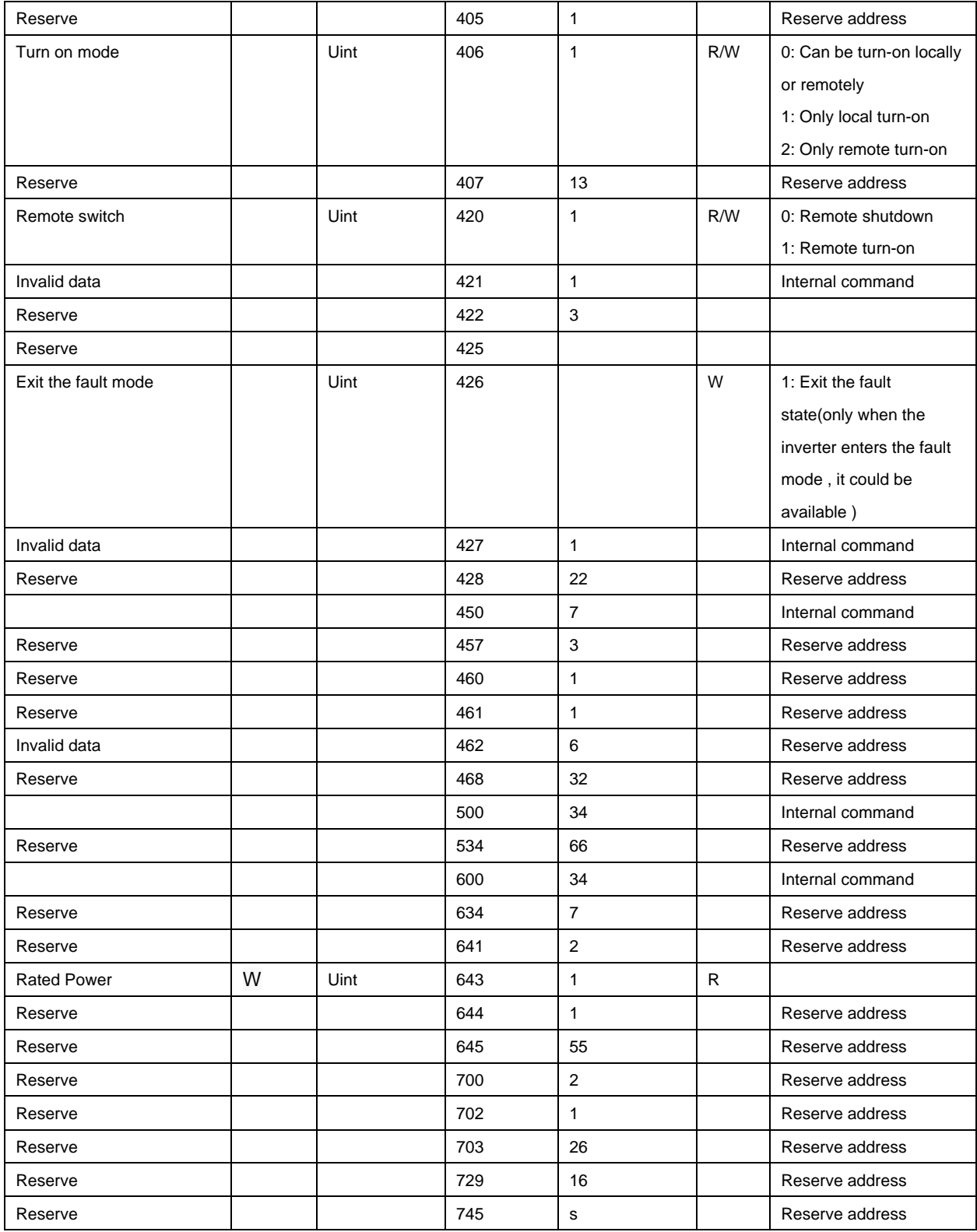

## ⚫ **Fault code table**

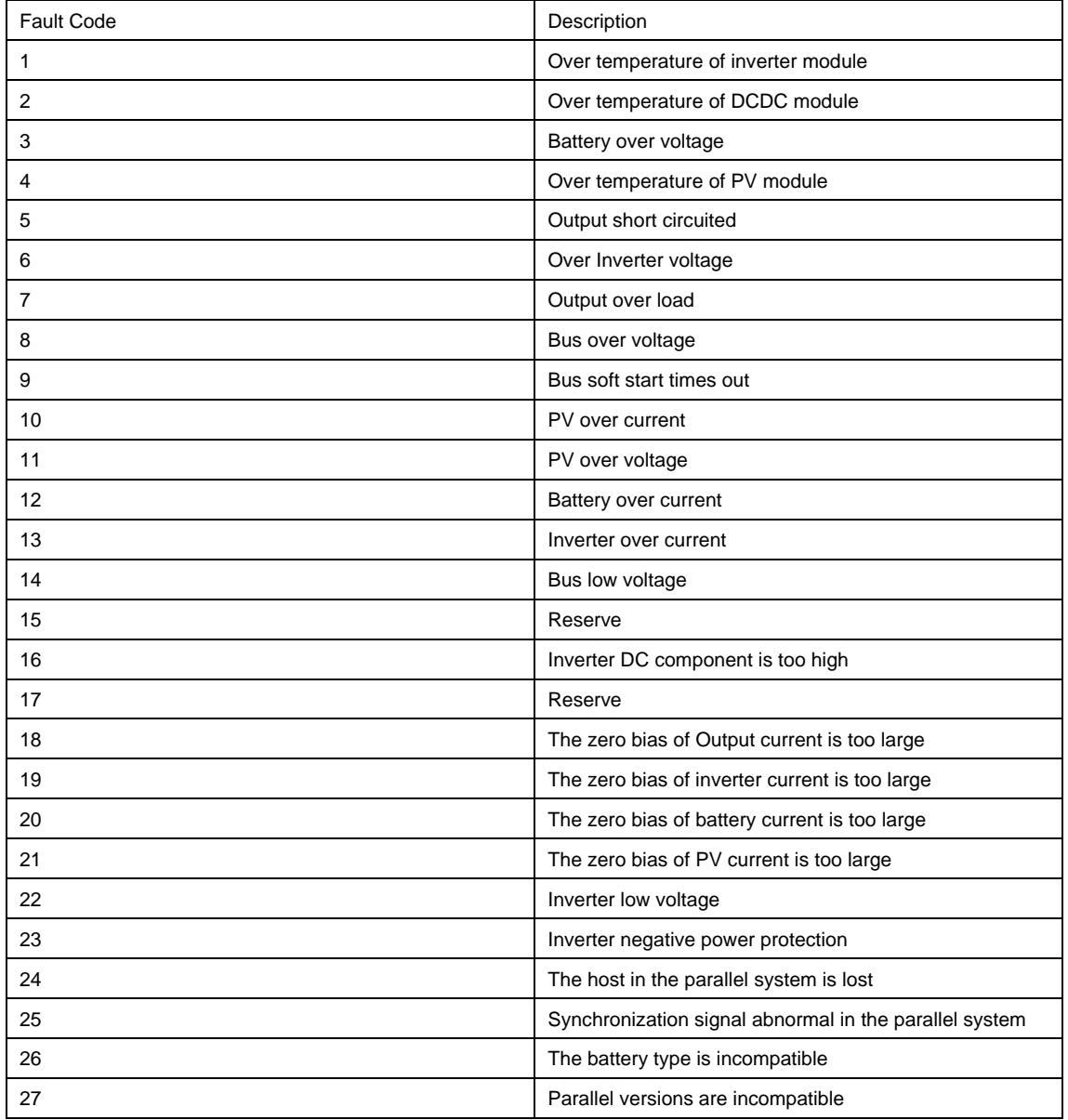

## ⚫ **Warning code description**

The system warning is a 32-bit unsigned long integer. Each bit corresponds to a warning. Each bit can be masked by the warning mask. After masking, the corresponding warning will not be read on the LCD, and it won't be read through commands.

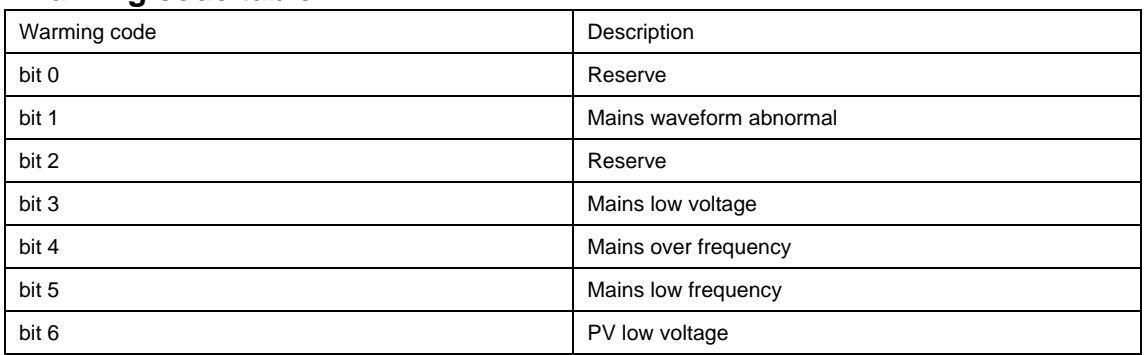

### **Warning code table**

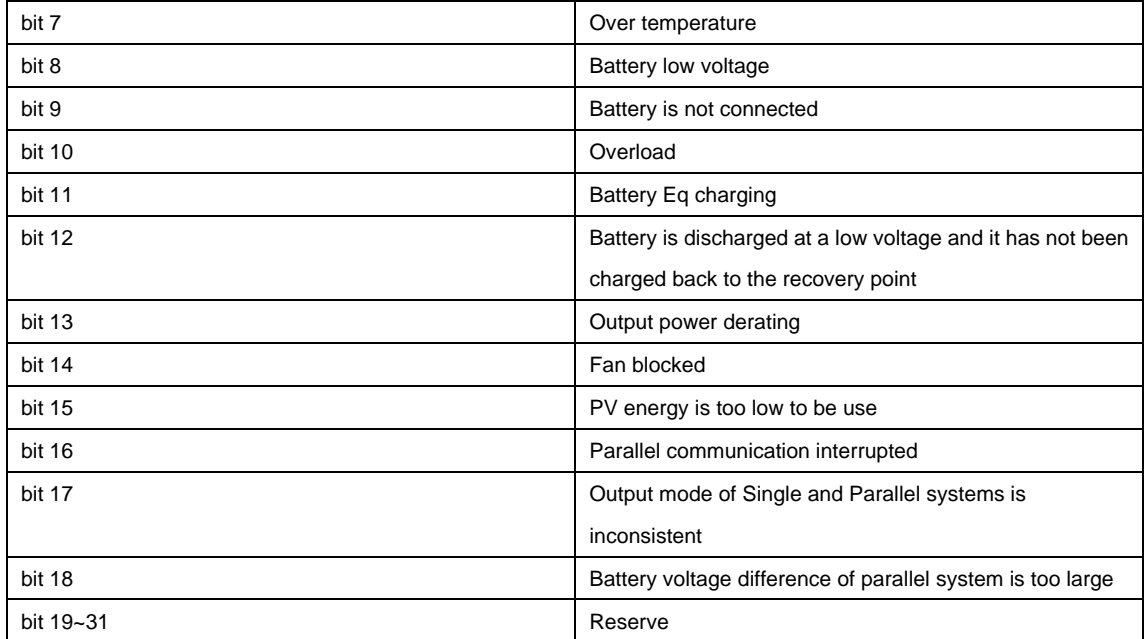

#### ⚫ **CRC checking algorithm**

Reference model: CRC-16/MODBUS X16+X15+X2+1

#### C language code

const char auch CRCHi $[] = \{$ 0x00, 0xC1, 0x81, 0x40, 0x01, 0xC0, 0x80, 0x41, 0x01, 0xC0, 0x80, 0x41, 0x00, 0xC1, 0x81, 0x40, 0x01, 0xC0, 0x80, 0x41, 0x00, 0xC1, 0x81, 0x40, 0x00, 0xC1, 0x81, 0x40, 0x01, 0xC0, 0x80, 0x41, 0x01, 0xC0, 0x80, 0x41, 0x00, 0xC1, 0x81, 0x40, 0x00, 0xC1, 0x81, 0x40, 0x01, 0xC0, 0x80, 0x41, 0x00, 0xC1, 0x81, 0x40, 0x01, 0xC0, 0x80, 0x41, 0x01, 0xC0, 0x80, 0x41, 0x00, 0xC1, 0x81, 0x40, 0x01, 0xC0, 0x80, 0x41, 0x00, 0xC1, 0x81, 0x40, 0x00, 0xC1, 0x81, 0x40, 0x01, 0xC0, 0x80, 0x41, 0x00, 0xC1, 0x81, 0x40, 0x01, 0xC0, 0x80, 0x41, 0x01, 0xC0, 0x80, 0x41, 0x00, 0xC1, 0x81, 0x40, 0x00, 0xC1, 0x81, 0x40, 0x01, 0xC0, 0x80, 0x41, 0x01, 0xC0, 0x80, 0x41, 0x00, 0xC1, 0x81, 0x40, 0x01, 0xC0, 0x80, 0x41, 0x00, 0xC1, 0x81, 0x40, 0x00, 0xC1, 0x81, 0x40, 0x01, 0xC0, 0x80, 0x41, 0x01, 0xC0, 0x80, 0x41, 0x00, 0xC1, 0x81, 0x40, 0x00, 0xC1, 0x81, 0x40, 0x01, 0xC0, 0x80, 0x41, 0x00, 0xC1, 0x81, 0x40, 0x01, 0xC0, 0x80, 0x41, 0x01, 0xC0, 0x80, 0x41, 0x00, 0xC1, 0x81, 0x40, 0x00, 0xC1, 0x81, 0x40, 0x01, 0xC0, 0x80, 0x41, 0x01, 0xC0, 0x80, 0x41, 0x00, 0xC1, 0x81, 0x40, 0x01, 0xC0, 0x80, 0x41, 0x00, 0xC1, 0x81, 0x40, 0x00, 0xC1, 0x81, 0x40, 0x01, 0xC0, 0x80, 0x41, 0x00, 0xC1, 0x81, 0x40, 0x01, 0xC0, 0x80, 0x41, 0x01, 0xC0, 0x80, 0x41, 0x00, 0xC1, 0x81, 0x40, 0x01, 0xC0, 0x80, 0x41, 0x00, 0xC1, 0x81, 0x40, 0x00, 0xC1, 0x81, 0x40, 0x01, 0xC0, 0x80, 0x41, 0x01, 0xC0, 0x80, 0x41, 0x00, 0xC1, 0x81, 0x40, 0x00, 0xC1, 0x81, 0x40, 0x01, 0xC0, 0x80, 0x41, 0x00, 0xC1, 0x81, 0x40, 0x01, 0xC0, 0x80, 0x41, 0x01, 0xC0,

#### 0x80, 0x41, 0x00, 0xC1, 0x81, 0x40

#### } ;

#### const char auchCRCLo[] = {

0x00, 0xC0, 0xC1, 0x01, 0xC3, 0x03, 0x02, 0xC2, 0xC6, 0x06, 0x07, 0xC7, 0x05, 0xC5, 0xC4, 0x04, 0xCC, 0x0C, 0x0D, 0xCD, 0x0F, 0xCF, 0xCE, 0x0E, 0x0A, 0xCA, 0xCB, 0x0B, 0xC9, 0x09, 0x08, 0xC8, 0xD8, 0x18, 0x19, 0xD9, 0x1B, 0xDB, 0xDA, 0x1A, 0x1E, 0xDE, 0xDF, 0x1F, 0xDD, 0x1D, 0x1C, 0xDC, 0x14, 0xD4, 0xD5, 0x15, 0xD7, 0x17, 0x16, 0xD6, 0xD2, 0x12, 0x13, 0xD3, 0x11, 0xD1, 0xD0, 0x10, 0xF0, 0x30, 0x31, 0xF1, 0x33, 0xF3, 0xF2, 0x32, 0x36, 0xF6, 0xF7, 0x37, 0xF5, 0x35, 0x34, 0xF4, 0x3C, 0xFC, 0xFD, 0x3D, 0xFF, 0x3F, 0x3E, 0xFE, 0xFA, 0x3A, 0x3B, 0xFB, 0x39, 0xF9, 0xF8, 0x38, 0x28, 0xE8, 0xE9, 0x29, 0xEB, 0x2B, 0x2A, 0xEA, 0xEE, 0x2E, 0x2F, 0xEF, 0x2D, 0xED, 0xEC, 0x2C, 0xE4, 0x24, 0x25, 0xE5, 0x27, 0xE7, 0xE6, 0x26, 0x22, 0xE2, 0xE3, 0x23, 0xE1, 0x21, 0x20, 0xE0, 0xA0, 0x60, 0x61, 0xA1, 0x63, 0xA3, 0xA2, 0x62, 0x66, 0xA6, 0xA7, 0x67, 0xA5, 0x65, 0x64, 0xA4, 0x6C, 0xAC, 0xAD, 0x6D, 0xAF, 0x6F, 0x6E, 0xAE, 0xAA, 0x6A, 0x6B, 0xAB, 0x69, 0xA9, 0xA8, 0x68, 0x78, 0xB8, 0xB9, 0x79, 0xBB, 0x7B, 0x7A, 0xBA, 0xBE, 0x7E, 0x7F, 0xBF, 0x7D, 0xBD, 0xBC, 0x7C, 0xB4, 0x74, 0x75, 0xB5, 0x77, 0xB7, 0xB6, 0x76, 0x72, 0xB2, 0xB3, 0x73, 0xB1, 0x71, 0x70, 0xB0, 0x50, 0x90, 0x91, 0x51, 0x93, 0x53, 0x52, 0x92, 0x96, 0x56, 0x57, 0x97, 0x55, 0x95, 0x94, 0x54, 0x9C, 0x5C, 0x5D, 0x9D, 0x5F, 0x9F, 0x9E, 0x5E, 0x5A, 0x9A, 0x9B, 0x5B, 0x99, 0x59, 0x58, 0x98, 0x88, 0x48, 0x49, 0x89, 0x4B, 0x8B, 0x8A, 0x4A, 0x4E, 0x8E, 0x8F, 0x4F, 0x8D, 0x4D, 0x4C, 0x8C, 0x44, 0x84, 0x85, 0x45, 0x87, 0x47, 0x46, 0x86, 0x82, 0x42, 0x43, 0x83, 0x41, 0x81, 0x80, 0x40

} ;

}

unsigned short sModbusCrc16(INT8U \*chMsg, INT16U dataLen)

```
{ 
unsigned char ubCRCHi = 0xFF;
 unsigned char ubCRCLo = 0xFF;
unsigned char duwIndex;
 while (dataLen --)
 { 
    duwIndex = 0xff&(ubCRCHi ^ *chMsg++);
     ubCRCHi = 0xff&(ubCRCLo ^ auchCRCHi[duwIndex]); 
     ubCRCLo = auchCRCLo[duwIndex]; 
 } 
 return (ubCRCHi << 8 | ubCRCLo);
```